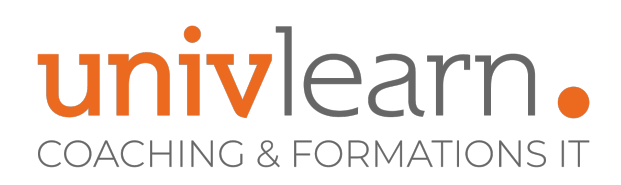

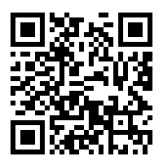

# FORMATION EN PRESENTIEL ET/OU EN DISTANCIEL (SELON LE THEME) OUTILS COLLABORATIFS OFFICE 365 - UTILISATION DANS L'ENVIRONNEMENT DE TRAVAIL

Dernière mise à jour le 16/10/2023.

#### **OBJECTIF**

Cette formation Office 365 vous permettra d'apprendre à créer, stocker, gérer, partager des documents en ligne à partir des Web applications Word, Excel, PowerPoint, avec OneDrive, dans un espace partagé SharePoint et à l'intérieur d'Office 365.

#### **COMPÉTENCES DÉVELOPPÉES**

- **Savoir utiliser OneDrive**
- Savoir accéder à votre messagerie instantanée avec Outlook
- Savoir utiliser les fonctionnalités de Réseau Social d'Entreprise
- Savoir prendre des notes avec OneNote Online
- Savoir créer une équipe, des canaux dans Teams
- Savoir créer, stocker, gérer et partager des documents en ligne

#### **PUBLIC CONCERNÉ**

Cette formation Office 365 s'adresse à tout utilisateur souhaitant accéder et partager ses documents depuis un PC, une tablette ou un téléphone mobile.

### **MODALITÉS ET DÉLAIS D'ACCÈS**

Vous pouvez vous inscrire pour suivre une de nos formations jusqu'à la veille de la date de démarrage si la formation est financée directement par votre entreprise ET si le nombre maximum de participants n'est pas atteint. Si la formation est financée via un OPCO, vous devez au préalable avoir obtenu un accord de ce dernier.

#### **PRÉ-REQUIS**

- Avoir de bonnes connaissances de l'environnement Windows
- Familiarité avec les applications Microsoft Office (notamment Excel)

#### **ACCESSIBILITÉ AUX PERSONNES EN SITUATION DE HANDICAP**

Nos locaux sont accessibles aux Personnes à Mobilité Réduite PMR. De plus, nos conseillers sont disponibles pour vous accompagner dans vos démarches à travers nos partenaires. Nous sommes en mesure de mobiliser les expertises, les outils nécessaires pour vous accueillir, vous accompagner et vous former.

### **MODALITÉS DE DÉROULEMENT DE L'ACTION DE FORMATION**

Formation présentielle ou distancielle dispensée par un formateur expérimenté. La formation alterne des exposés théoriques, des démonstrations et la mise en pratique au travers d'exercices et de cas concrets.

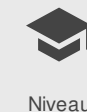

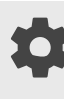

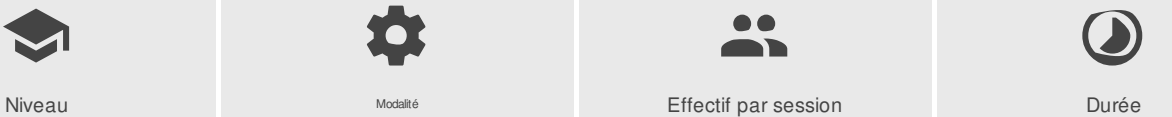

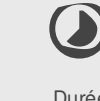

Niveau **Modalité Effectif par session** Durée Durée

UNIVLEARN - N° SIRET 88990956000019 - RCS Marseille - Code APE 85.59A - Domaine du Tourillon - 260, rue Denis Papin 13857 AIX-EN-PROVENCE France - Tél. : 0465260114 - nathalie.husson@univlearn.fr - https://univlearn.fr/

> Déclaration d'activité enregistrée sous le numéro 93131859813 auprès du/de la Préfecture de la Région Sud. Cet enregistrement ne vaut pas agrément de l'état. 1/4

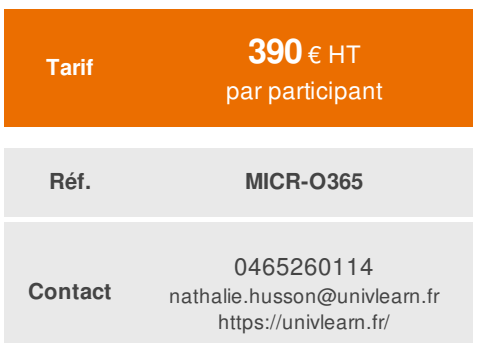

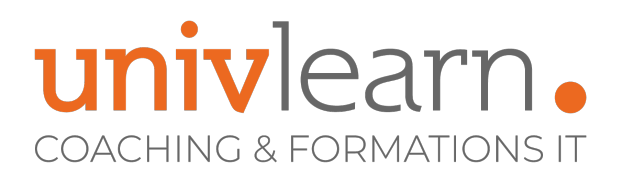

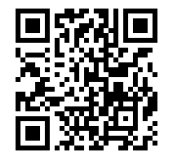

**Autres formations professionnelles continues**

**Présentiel 2 mini > 6 maxi 7 heures / 1 jour(s)**

UNIVLEARN - N° SIRET 88990956000019 - RCS Marseille - Code APE 85.59A - Domaine du Tourillon - 260, rue Denis Papin 13857 AIX-EN-PROVENCE France - Tél. : 0465260114 - nathalie.husson@univlearn.fr - https://univlearn.fr/

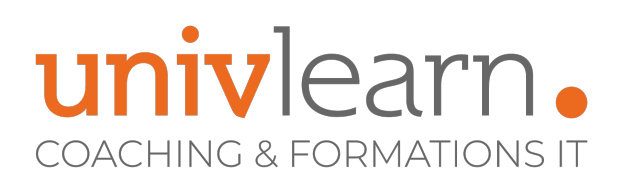

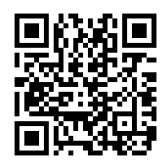

## PROGRAMME

#### **Module 1 - Découverte d'Office 365**

- Vue d'ensemble des différents composants d'Office 365
- Accéder au portail
- Interface du portail
- Paramètre de compte, mon profil
- Le lanceur d'application
- Rechercher une application
- Épingler une application
- Se déconnecter du portail Office 365

#### **Module 2 - Utiliser Office Online**

- Découvrir Word Online, Excel Online, PowerPoint Online et OneNote Online
- Télécharger des documents depuis son poste de travail
- Partager un document
- Travailler à plusieurs sur un document

#### **Module 3 - Utiliser OneDrive**

- La différence entre SharePoint et OneDrive
- Accéder à son OneDrive
- Découvrir OneDrive Le volet de navigation, liste des fichiers, barre d'outils
- Créer, charger un dossier ou un document
- Partager un document, un dossier
- Gérer l'accès et les autorisations
- Arrêter un partage
- Déplacer, copier un document
- Ouvrir un document en Office bureau ou en ligne
- Enregistrer directement dans OneDrive depuis une application Office Bureau
- Consulter, restaurer une ancienne version
- Accéder à l'historique des versions d'un document
- Rechercher un document  $\bullet$
- Gérer la corbeille

#### **Module 4 - Communiquer avec Outlook Online, Groupes**

- Découvrir Outlook Online
- Découvrir les Groupes

#### **Module 5 - Initiation à Teams**

- Découverte de Teams
- Créer une équipe
- Créer des canaux
- Échanger avec ses co-équipiers (conversations, fichiers…)
- Organiser des réunions (à partir de Teams ou Outlook)
- Ajouter des notes avec l'outil OneNote

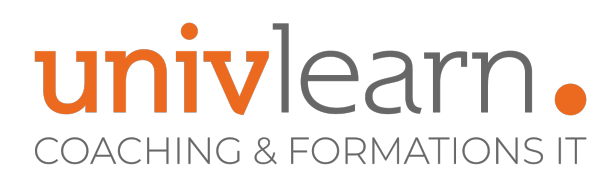

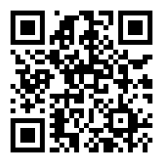

Consultant formatrice Certifiée Chaque module de cours est concrétisé par un TP afin de permettre l'acquisition d'un vrai savoir-faire sur tous les points abordés, Questions posées par le formateur tout au long de la formation à l'oral ou à travers un **QCM** 

#### **INTERVENANT(S) ÉVALUATION ATTRIBUTION FINALE**

Attestation Individuelle de formation

UNIVLEARN - N° SIRET 88990956000019 - RCS Marseille - Code APE 85.59A - Domaine du Tourillon - 260, rue Denis Papin 13857 AIX-EN-PROVENCE France - Tél. : 0465260114 - nathalie.husson@univlearn.fr - https://univlearn.fr/